Comment calculer la puissance d'un nombre de manière optimisée ?

# **1 Étude de la fonction native**

### **1.1 Fonctions Python "buit-in"**

```
1 def puissance star(x:int,n:int)->int:
2 return x**n3
4 def puissance_builtin(x:int,n:int)->int:
5 return pow(x,n)6
```
#### Code 1 – Fonctions natives

#### **1.2 Tester un programme**

### **À retenir**

La programmation *défensive* consiste à anticiper les problèmes éventuels. On peut utiliser des **assertions**.

Il existe plusieurs modules permettant d'automatiser les tests : **doctest** est un exemple.

## **2 Implémenter la fonction puissance**

#### **2.1 S'appuyer sur la définition mathématique**

$$
a^n = \underbrace{a \times \dots \times a}_{nfois} \qquad et \qquad a^0 = 1
$$

```
1 def puissance_perso(x:int,n:int)->int:
2 \vert """
 3 \mid \rightarrow \rightarrow \rightarrow puissance_perso(2,8)
 4 256
 5 \rightarrow \rightarrow puissance_perso(2,9)
 6 512
 7 \overline{7} \overline{9} \overline{9} \overline{9} \overline{10} \overline{11}8 \mid \text{res} = 19 \mid for i in range(n):
10 res*=x
11 return res
```
#### **2.2 Correction de l'algorithme**

**À retenir**

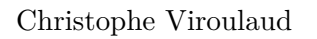

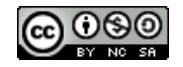

Un **invariant de boucle** est une propriété qui si elle est vraie avant l'exécution d'une itération le demeure après l'exécution de l'itération.

### **3 Formulations récursives**

#### **3.1 Notation mathématique**

$$
puissance(x, n) = \begin{cases} 1 & \text{si } n = 0\\ x.puissance(x, n - 1) & \text{si } n > 0 \end{cases}
$$

**À retenir**

Une fonction récursive :

— s'appelle elle-même,

— possède un **cas limite** pour stopper les appels.

```
1 def puissance_recursif(x: int, n: int) -> int:
2 if n == 0: # cas limite
3 return 1
4 else: # appel récursif
5 return x*puissance_recursif(x, n-1)
```
Code 2 – Traduction de la formule mathématique

# **À retenir**

La **pile d'appels** stocke les appels successifs de la fonction récursive.

#### **3.2 Nouvelle formulation mathématique**

 $puissance(x, n) =$  $\sqrt{ }$  $\left| \right|$  $\mathcal{L}$ 1 si  $n = 0$  $puissance(x * x, n/2)$  si  $n > 0$  et n pair  $x.puissance(x*x,(n-1)/2)$  si  $n > 0$  et n impair

```
1 def puissance_recursif_rapide(x: int, n: int) \rightarrow int:
2 if n == 0: # \text{ cas limit}3 return 1
4 elif n % 2 == 0: # pair
5 return puissance_recursif_rapide(x*x, n//2)
6 else: # impair
7 | return x*puissance_recursif_rapide(x*x, n//2)
```
<span id="page-1-0"></span>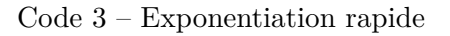

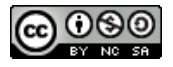